User Interaction: Intro to Android

Assoc. Professor Donald J. Patterson INF 133 Fall 2014

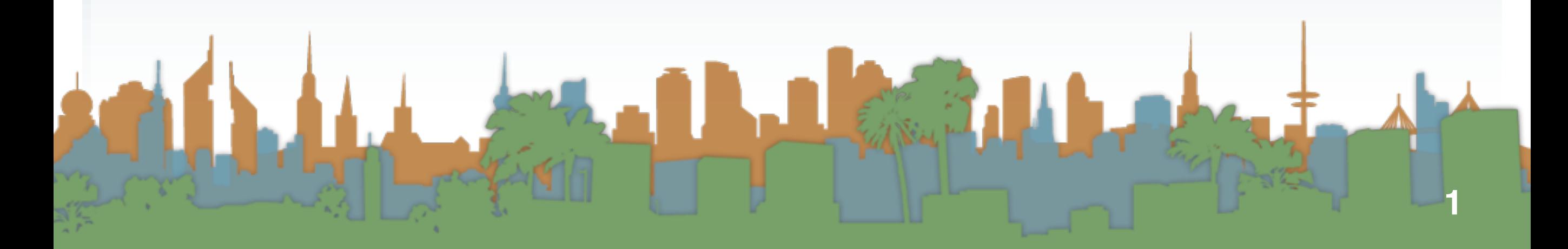

- Rumors of the "gPhone" started about the time the iPhone launched
- Google dropped the bomb on 11/5/2007
	- It wasn't working on a handset
	- It was working on an operating system
		- to compete with Microsoft, Symbian, telephone companies. Who else ?

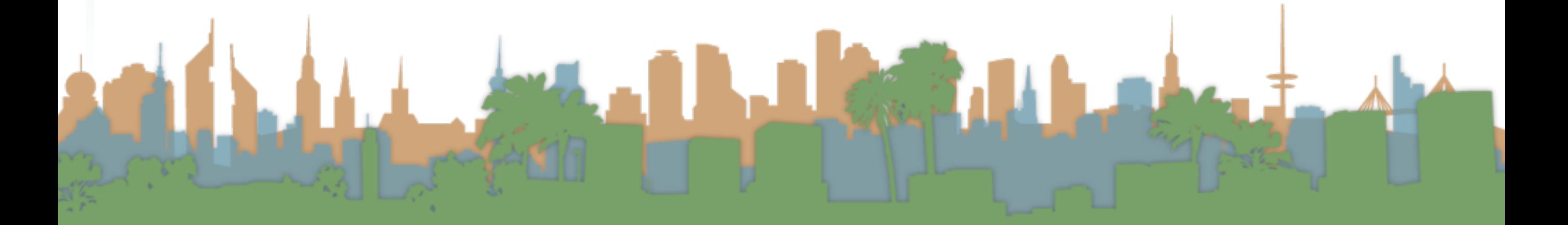

- Why would Google do this?
	- It doesn't want to be locked out of mobile advertising
	- It's the same reason they supported Firefox
	- It's the same reason they built Chrome
	- It's the same reason they bought YouTube
	- It's about maintaining access to advertising channels today, and having access to tomorrow's innovations
		- Competitors don't need to let Google advertise

- Actually it wasn't just Google
- It was the Open Handset Alliance (OHA)
	- including HTC, LG, Samsung, T-Mobile and more
	- pushing
- Based on Linux
	- optimized for mobile devices

- The architecture is highly modular
	- "Location" can come from many places
	- Text messaging handling can be done by any software component
- It is predominantly open-source
- It is predominantly Java-based

### A brief history of Android

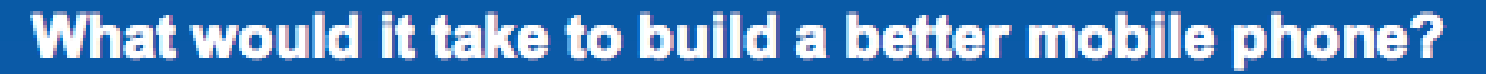

A commitment to openness, a shared vision for the future, and concrete plans to make the vision a reality.

Welcome to the Open Handset Alliance™, a group of 47 technology and mobile companies who have come together to accelerate innovation in mobile and offer consumers a richer, less expensive, and better mobile experience. Together we have developed Android™, the first complete, open, and free mobile platform.

We are committed to commercially deploy handsets and services using the Android Platform.

- Develop Android applications: Get the SDK
- Contribute to the Android Open Source Project: Get the source code

#### <http://www.openhandsetalliance.com>

• <http://www.youtube.com/watch?v=7Y4thikv-OM>

- First SDK was released on 11/12/2007
- Main conceptual competitor is LiMO
	- Linux for Mobile
		- Verizon and Mozilla key initial players
		- Many partners in both projects
		- Outside Asia, no one cared

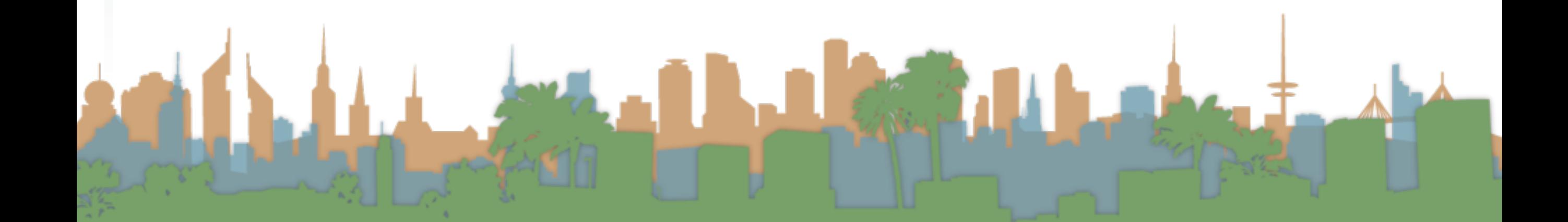

# A brief history of Android

- 6/24/2008 Nokia announces purchase of Symbian from Sony Ericsson in response
	- starts the Symbian Foundation to open-source their main platform, gets released in 2011 as "shared-source"
- 10/21/2008, Google puts all of Android into open source using the Apache License
- 12/9/2008 Sony Ericsson joins the OHA
	- Google denies rumors of the gPhone at the same time

<http://www.engadget.com/2008/06/24/nokia-buys-symbian/>

- 8/12/2010 Oracle sues Google over intellectual property in Java
- 2/11/2011 Nokia announces it is abandoning Symbian for Windows 7
- 10/5/2011 Steve Jobs dies
- From 2011 2013 Nokia fell from the #1 smart phone maker to #10
- 5/2012 Google is initially freed from infringement claims
- 9/2/2013 Microsoft begins purchase of Nokia's phone business
- 5/2014 [Google judgement on API is partially reversed](http://en.wikipedia.org/wiki/Oracle_v._Google) case continues <http://www.gartner.com/newsroom/id/2482816>  $m$ .engaddet.com/2008/06/24/

# Overview of Android

- Platforms running Android
	- in 2009
		- T-Mobile G1 phone
		- HTC developer phone
	- in 2011
		- [Hundreds](http://en.wikipedia.org/wiki/List_of_Android_devices)
	- in 2014
		- Silly

# Overview of Android

- Various code revisions are named after pastries (sort of)
	- Cupcake (released on 4/30/2009) v1.5
	- Donut (released on 9/15/2009) v1.6
	- Eclair (released on 10/26/2009) v2.1
	- Froyo (released on 5/20/2010) v2.2
	- Gingerbread (?) v2.3 (SIP, NFC)
	- Honeycomb (5/2011) v3.0 (tablet)
	- Ice Cream Sandwich (11/14/2011) v4.0 (face recognition)
	- Jelly Bean (11/13/2012) v4.2 (Google Now)

• KitKat (9/3/13) v4.4 (experimental runtime "ART")

#### [www.wikipedia.org](http://www.wikipedia.org)

### Overview of Android

- Various code revisions are named after pastries (sort of)
	- Lollipop v5.0 released (11/12/2014) 64 bit CPUS, ART, battery

 $\epsilon_{\text{av}}$   $\hat{a}$ 

#### [www.wikipedia.org](http://www.wikipedia.org)

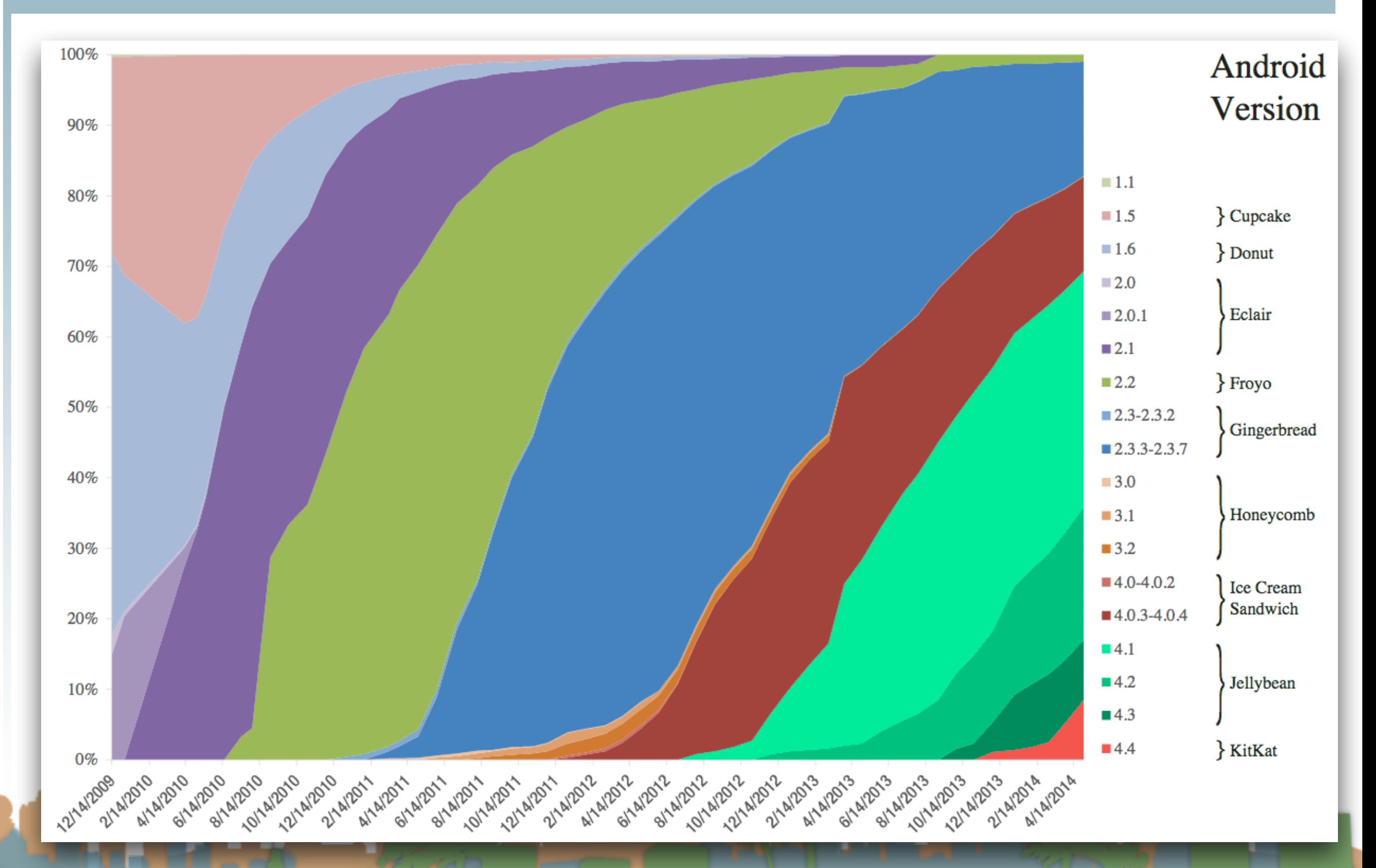

[www.wikipedia.org](http://en.wikipedia.org/wiki/Android_version_history#Android_4.4_KitKat_.28API_level_19.29)

## Overview of Android

- Google play (née Android Marketplace)
	- Place to get 3rd-party android apps
	- Utilizes Google Checkout for payment
	- Not exclusive source for applications
	- Applications are not "blessed" at all by Google
		- It is merely a convenience for developers

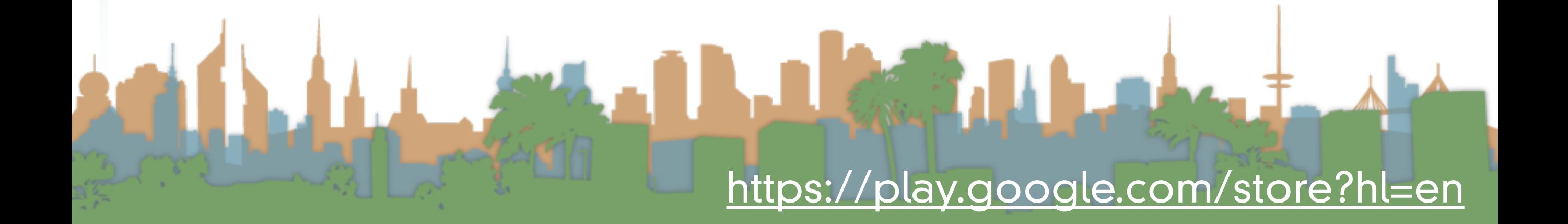

### **Android Market**

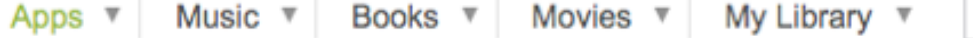

Search

 $\alpha$ 

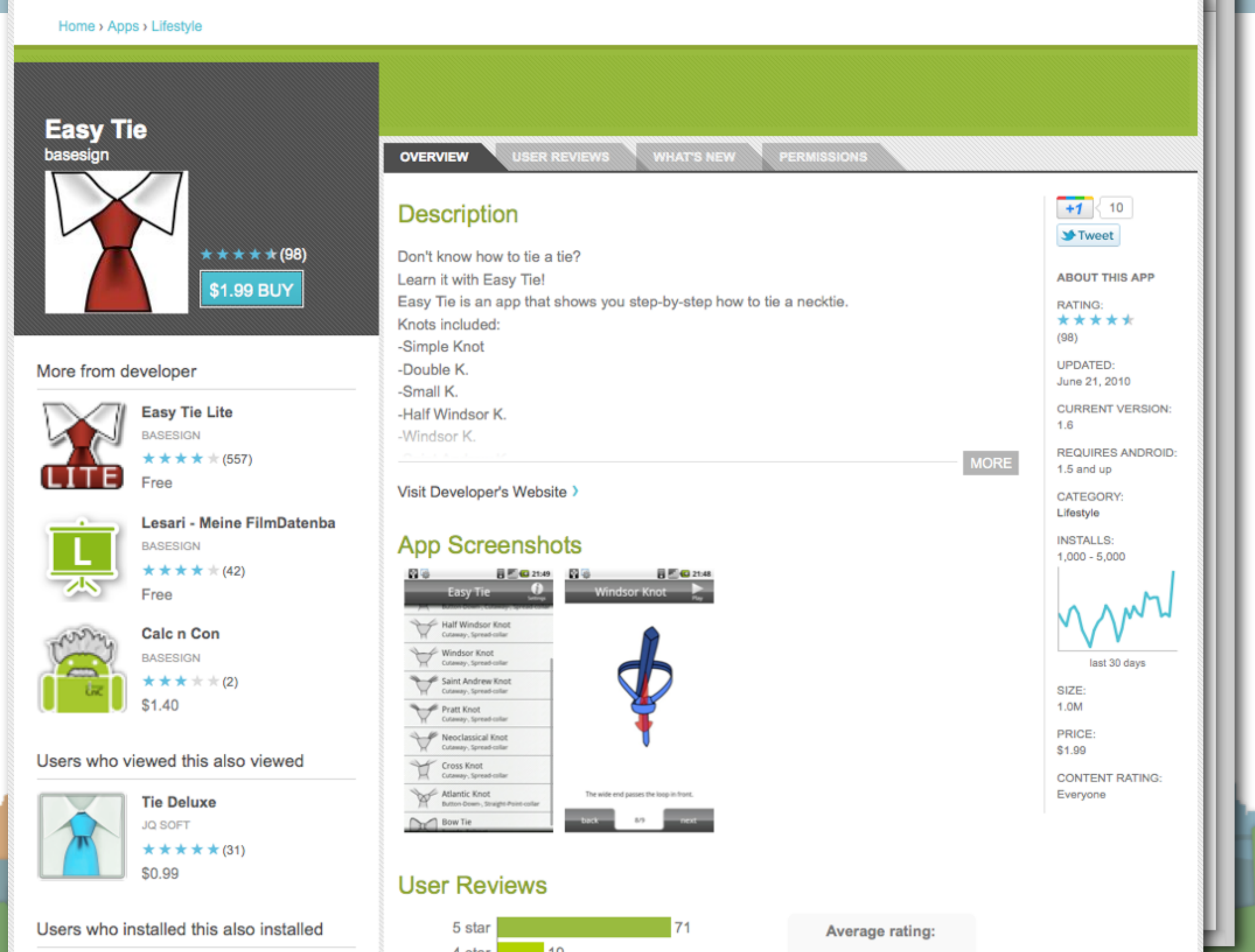

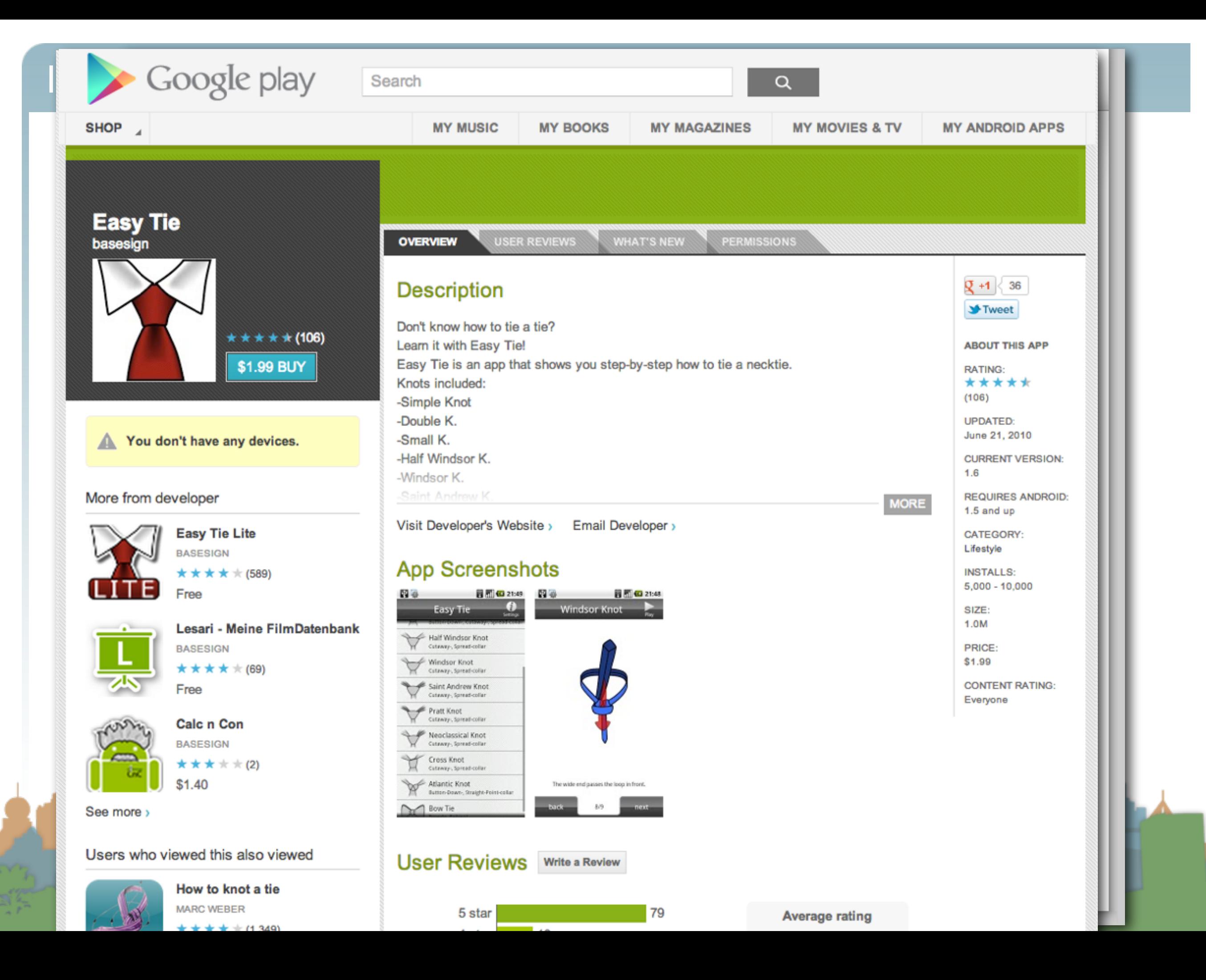

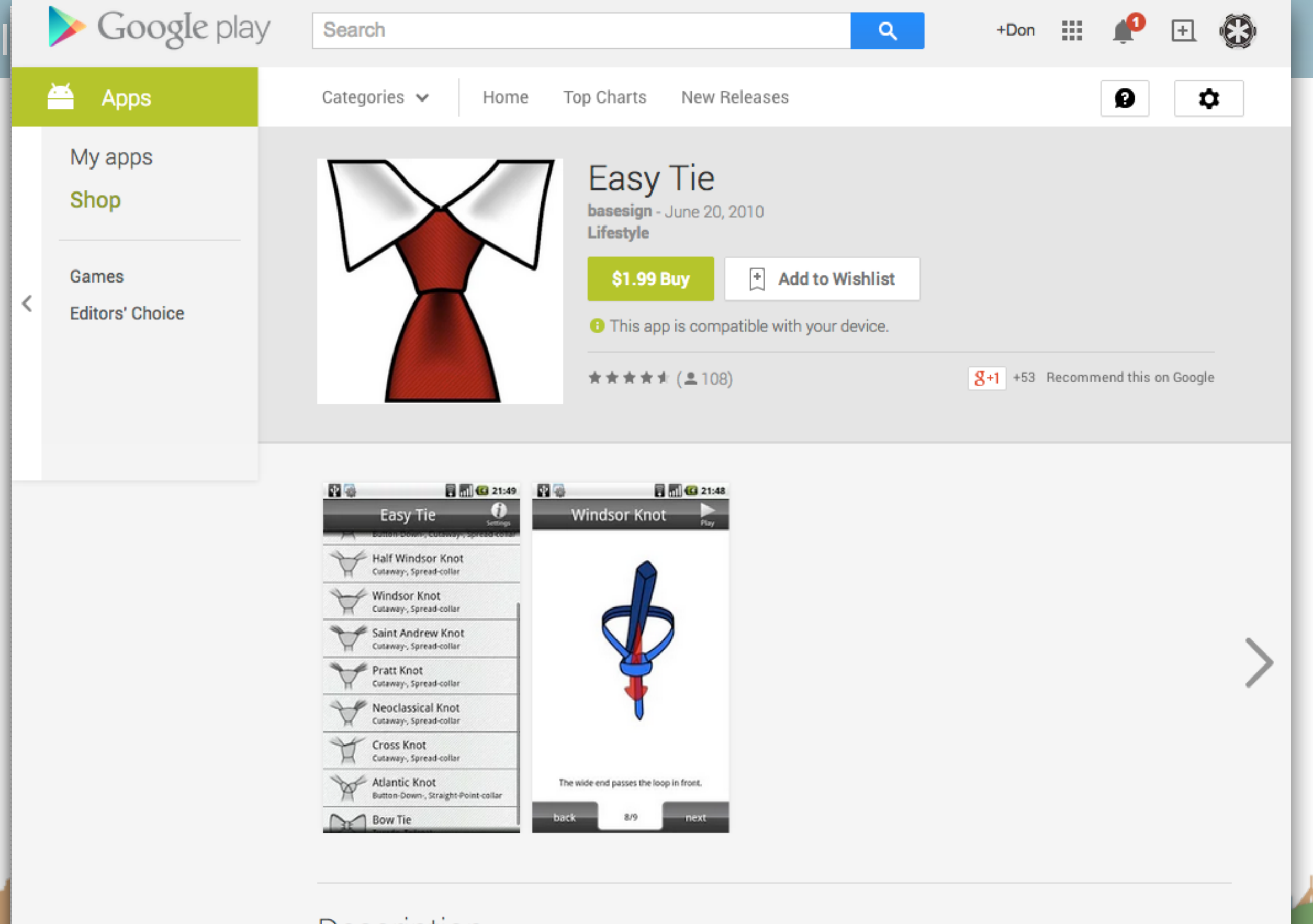

#### Description

Easy Tie is an app that shows you step-by-step how to tie a necktie. Knots included: -Simple Knot

### Android Features (hardware dependent)

- Application Framework
	- enabling reuse and replacement of components
- Dalvik virtual machine (now ART)
	- optimized for mobile devices
- Integrated browser
	- based on the open source [WebKit](http://webkit.org/) engine
- Optimized graphics
	- powered by a custom 2D graphics library; 3D graphics

based on the OpenGL ES 1.0 specification

<http://developer.android.com/guide/index.html>

### Android Features (hardware dependent)

- SQLite
	- for structured data storage
- Media support
	- (MPEG4, H.264, MP3, AAC, AMR, JPG, PNG, GIF)
- **GSM Telephony**
- Bluetooth, EDGE, 3G, and WiFi
- Camera, GPS, compass, and accelerometer
	- Some more advanced context in Lollipop

<http://developer.android.com/guide/index.html>

### Android Features (hardware dependent)

- Multi-touch
	- brief concern about patent infringement with Apple
- Multi-tasking support
- Tethering
	- What is this?
- NFC / Android Beam

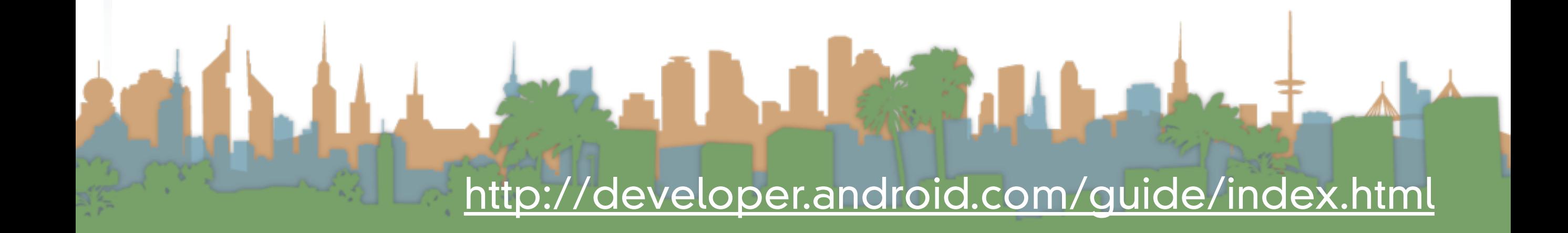

### Android Features (hardware dependent)

- Rich development environment
	- a device emulator
	- tools for debugging
	- tools for memory profiling
	- tools for performance profiling
	- Special version of Eclipse IDE
		- New Android Studio in Beta

<http://developer.android.com/guide/index.html>

### Android Features (hardware dependent)

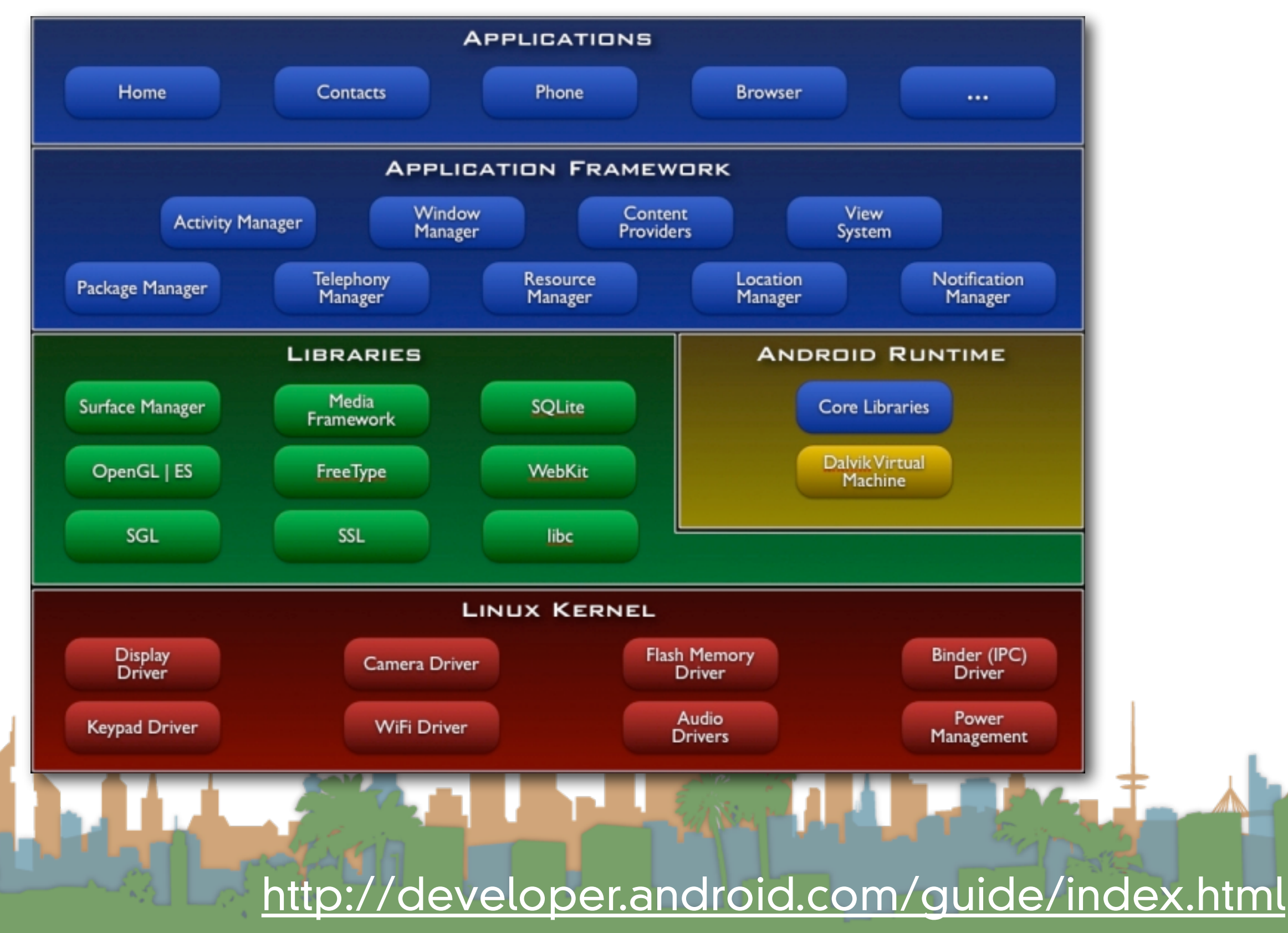

### Application Fundamentals

- By default:
	- Each application is run in its own process
	- Each process has it's own virtual machine
	- Each process has it's own user that runs it

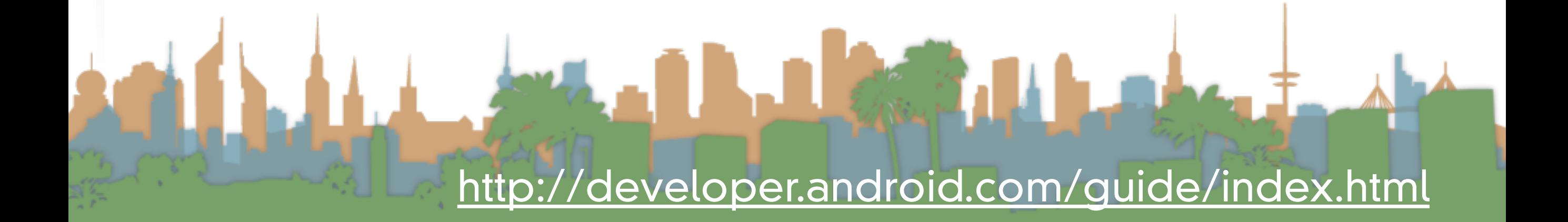

### Application Fundamentals

- Code reuse is central to Android
	- Applications can be started from several points
		- not just "main()"
- Four components that can be run:
	- **Activities**
	- **Services**
	- Broadcast receivers
	- Content providers

<http://developer.android.com/guide/index.html>

### Application Fundamentals

- **Activities** 
	- a user interface for doing a task
		- e.g, a photo browser, a "send-mail" interface
		- subclass of "Activity" base class
	- an application is a collection of activities that call each other (or activities in other applications)

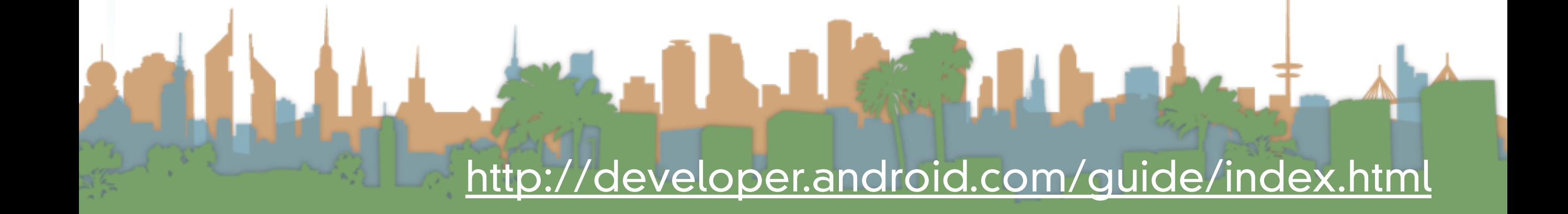

### Application Fundamentals

- Services
	- a task that is typically run in the background

<http://developer.android.com/guide/index.html>

LE CORE PA

- e.g, a music player
- subclass of "Service" base class

### Application Fundamentals

- Broadcast receivers
	- receives broadcast announcements
		- signals from the os and other applications

<http://developer.android.com/guide/index.html>

- e.g., "user has entered a new location"
	- "user has taken a photo"
- subclass from "BroadcastReceiver"

### Application Fundamentals

- Content provider
	- provides data
	- extends the "ContentProvider" class

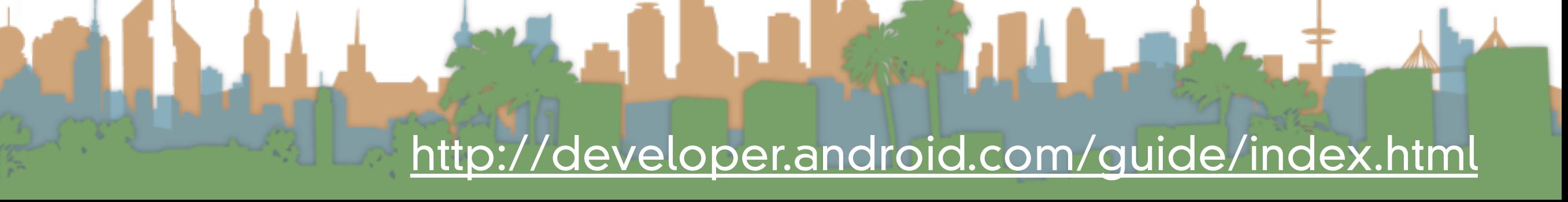

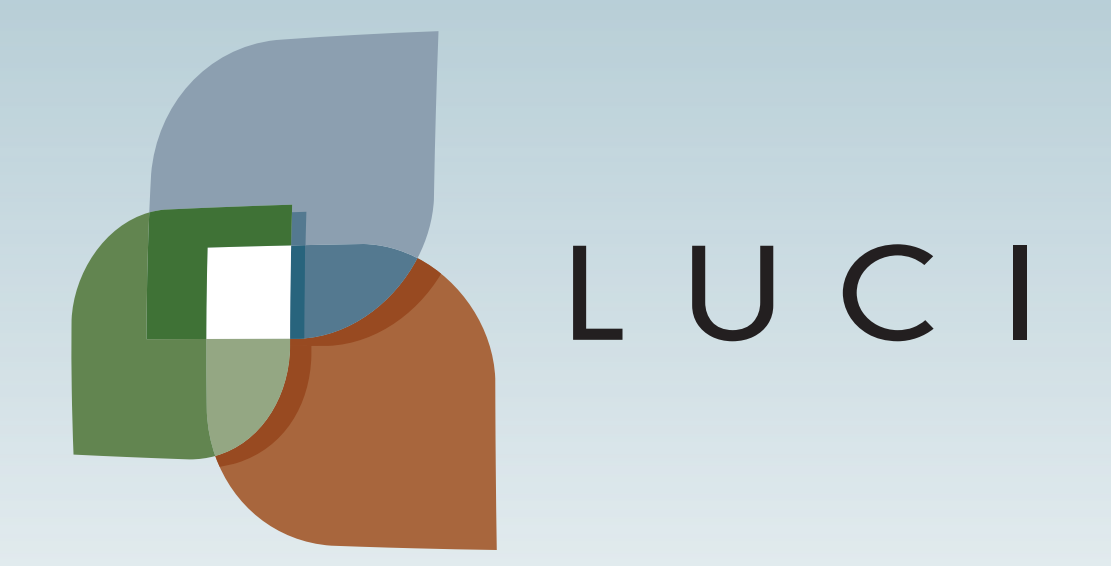

LLA

L.